# Cheatography

## Python Cheat Sheet

by lamtle via cheatography.com/25873/cs/6991/

#### **Function** print() Display an information on the screen int() Change number to an integer float() Change number to an decimal number Ask for the information from the user input() A list of number, letter and symbols str() Length of the string len() # Comment Multiple Line Comment

#### Reverse A Word

```
while True:
    word = input("Please enter a
word")
    index = 0
    reverse = ' '
#while int(index) < len(word):
# reverse = word[index] +
(reverse)
# index = int(index) + 1
for letter in word:
    reverse = letter + reverse
print ("Reverse: ", reverse)</pre>
```

### Countdown Code

```
user_number = input("Please enter a number:
")
number = int(user_number)
countdown_string = "
while number > 0:
countdown_string = countdown_string +
str(number)
number = number - 1
print (countdown_string)
```

```
List
'''SHOPPING_LIST=
['bags','shirts','pants']
list_num=0
while list_num <
len(shopping_list)
    print(shopping_list[list_num])
    list_num = list_num + 1
for item in in shopping lost:
    print (item)</pre>
```

#### Random

import random

# Create a list of integers

```
intlist = [1,2,3,4]
random_int =
random.choice(intlist)
print (random_int) #print the
entire list and the random item
# Create a list of floating point
numbers
fplist = [0.2, 0.3, 0.4]
random_fp = random.choice(fplist)
print (random_fp) #print the
entire list and the random item
# Create a list of strings
strlist = ("ABC", "DEF", "GHI")
random_str =
random.choice(strlist)
print (random_str) #print the
entire list and the random item
# Create a list of integers and
floating point numbers and strings
mylist = (2,3,0.4,"Hello")
random_item =
random.choice(mvlist)
print (random_item) #print the
entire list and the random item
# Create a list of the following
variables
myvar1 = 1
myvar2 = 2
myvar3 = 3
```

```
Random (cont)

varlist = [myvar1, myvar2, myvar3]

random_var =

random.choice(varlist)

print (random_var) #print the
entire list and the random item
Operations
```

```
== equal to
```

- != no equal to
- < less than
- > more than
- <= less than or equal
- % Modulo, Calculate for Remainder
- + Add
- Subtract
- \* Multiplication
- / Division
- \*\* Exponent

#### **Convert To Hex**

```
while True:
   user_number = input("Please
enter your number: ")
   number = int(user_number)
   hex_string = ''
   while (number > 0 ):
        remainder = number % 16
       if remainder == 10:
           hex_string = "A" +
hex_string
       elif remainder == 11:
           hex_string = "B" +
hex_string
       elif remainder == 12:
           hex_string = "C" +
hex_string
       elif remainder == 13:
           hex_string = "D" +
hex string
       elif remainder == 14:
           hex_string = "E" +
hex string
```

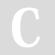

By lamtle cheatography.com/iamtle/

Published 5th February, 2016. Last updated 11th February, 2016. Page 1 of 2. Sponsored by **CrosswordCheats.com** Learn to solve cryptic crosswords! http://crosswordcheats.com

# Cheatography

## Python Cheat Sheet

by lamtle via cheatography.com/25873/cs/6991/

### Convert To Hex (cont)

```
elif remainder == 15:
    hex_string = "F" +
hex_string
    elif remainder < 10:
    hex_string =
str(remainder) + hex_string
    number = number // 16
print ("Hexadeimal string is
0x"+ hex_string)</pre>
```

#### Area Of The Circle Code

```
while True:
    user_radius = input("What is
your radius of a circle? ")
    radius = float(user_radius)
    pi = float(3.1415)
    area = (pi) (radius) * 2
    print("The area of the
circle", area)
```

#### **Upper and Lower Case**

name = "one two"

```
print (name.upper()) \rightarrow ONE TWO print (name.lower()) \rightarrow one two print (name.capitalize()) \rightarrow One two print (name.title()) \rightarrow One Two
```

#### Vocabularty

| Variable | reserved memory locations to store  |
|----------|-------------------------------------|
|          | values. This means that when you    |
|          | create a variable you reserve some  |
|          | space in memory                     |
| String   | A list of character such as number, |
|          | letter and symbols                  |

## Boolean True/False

```
Integer Whole Number or Counting Number
Number
Syntax Grammar of Python
```

Floating Number in Decimal

Point

#### **Example Of Codes**

```
2 – integer
2.5 – floating point
Print ("Hello") – string
mystring = 123 – variable
Print (mystr, "Hi",2,1.0) -- commas
mystr = "Hi"
mystr \leftarrow variable name
"Hi" \leftarrow value that can be change
print (int(1.5)) \rightarrow 1
print (int("2")) \rightarrow 2
print (float(1)) \rightarrow 1.0
Modulo/Remainder %
print (4%2) \rightarrow 0
print (30%7) \rightarrow 2
```

#### **Multiplication And String**

String \* Number

```
Ex. String * 5 = String String
String String String
String * String = Crash !

Number * Number = Multiply (Math)

Ex. 5 * 4 = 20

String ** String = CRASH!

Number ** Number = Exponent (Math)

Ex. 5**2 = 25

String ** Number = CRASH!
```

### **Guessing Game**

```
import random
game_over = 1
chances = 5
score = 0
word =
['Dog','Cat','Fish','Pig','Elephant']
random_word = random.choice(word)
while game_over != 0:
```

### **Guessing Game (cont)**

```
print ("Word:", (word))
   guess_word = input("Guess a
word: ")
    if guess_word == random_word:
       print ("That's Correct
Guess!")
       print ("-----
-----
       score = score + 100
       print ("Score:",(score))
       random_word =
random.choice(word)
   else:
       if guess word !=
random_word:
           chances = chances - 1
           print ("Chances
Remaining: ", chances)
           if guess_word in word:
               print
("Sorry, Wrong Choice!")
              print ("-----
print ("Sorry That
is not even in the list")
               print ("-----
- - - - - - - - - - | |
       if chances == 0:
           game_over = 0
           print ("Game Over!")
           print ("The word
was", (random_word))
           print ("Final Score:",
(score))
```

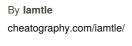

Published 5th February, 2016. Last updated 11th February, 2016. Page 2 of 2. Sponsored by **CrosswordCheats.com**Learn to solve cryptic crosswords!
http://crosswordcheats.com